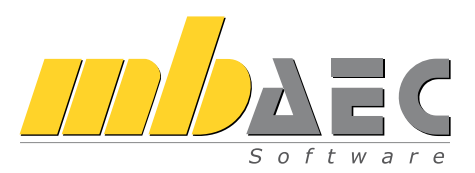

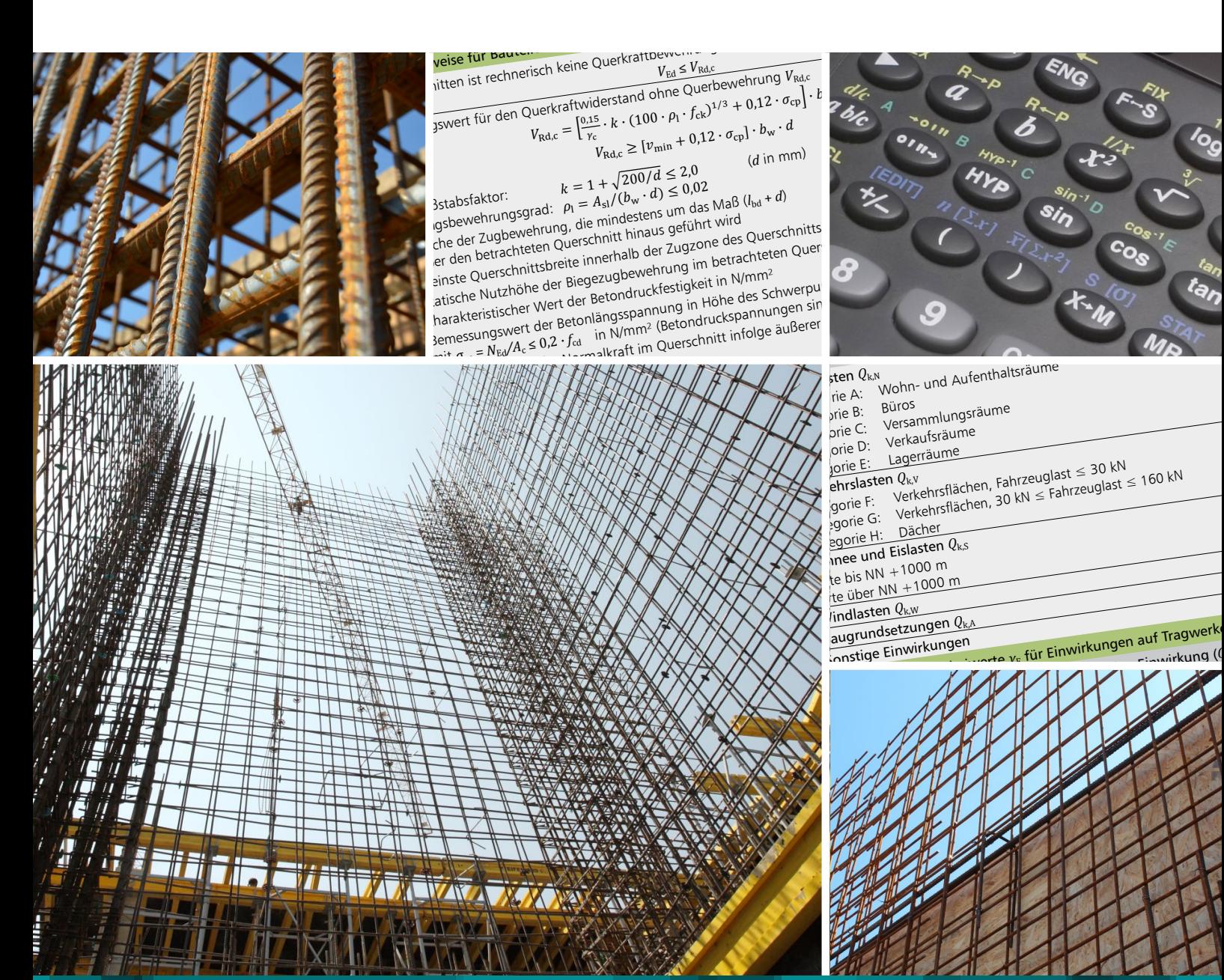

## Eingabehilfen und Berechnungsoptionen

Ergänzende MicroFe-Module

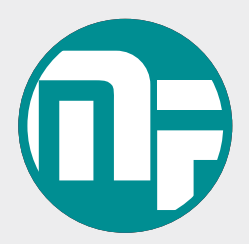

Das Finite-Elemente-System für die Tragwerksplanung im Bauwesen:

# MicroFe

Bei MicroFe handelt es sich um ein leistungsstarkes FE-System, das speziell für die Belange der Tragwerksplanung im Bauwesen konzipiert und optimiert wurde. Es bietet von der Eingabe über die Berechnung bis hin zur Ausgabe eine Vielzahl von Merkmalen, die den Tragwerksplaner bei der täglichen Arbeit ideal unterstützen und Zeit und Geld sparen.

#### **Positionsorientierte Eingabe**

Die positionsorientierte, grafische Eingabe von Bauteilen ermöglicht eine praxisbezogene und ingenieurmäßige Tragwerksplanung. Die Umsetzung in das abstrakte, mathematische FE-Modell erfolgt in MicroFe automatisch. Dadurch ist sichergestellt, dass überall dort FE-Knoten vorhanden sind, wo sie für die Berechnung benötigt werden. Dies erleichtert und beschleunigt deutlich die Modellierung des Tragwerks.

#### **Leistungsstarker Rechenkern**

Der leistungsfähige Rechenkern und die komplexen Elemente in MicroFe ermöglichen eine schnelle statische und eine dynamische Analyse von 2D- oder 3D-Tragstrukturen.

- Kirchhoff/Mindlin Elementansätze für dicke und dünne Platten und Faltwerke
- Scheibenelement nach Allmann
- Flächen- und Stabgelenke
- konstruktive Nichtlinearität: Ausschluss von Zug-/ Druckfedern bei Lagerungen und druckschlaffen Stäben, einseitig wirkende Stab- und Flächengelenke, auch mit Arbeitslinien (auch bei Theorie I., II. und III. Ordnung, Eigenwertuntersuchungen)
- lokale und globale Definition von Lasten, Randbedingungen oder Gelenken

**Bemessung und Nachweise nach EC 2 (DIN EN 1992-1-1:2011-01)**

- Grenzzustand der Tragfähigkeit
	- autom. Ermittlung der Bemessungsschnittgrößen
	- Biege- und Querkraftbemessung von Decken, Boden platten, Unter- und Überzügen, Wänden und Stützen
	- Berücksichtigung der Mindestbewehrungen
- Durchstanznachweis für Platten und Faltwerke
- Steuerung der Bemessung durch vorhandene Bewehrung (Grund- und Zulagenbewehrung) - orthogonale und radiale Bewehrungsführung
- Nachweis der Gebrauchstauglichkeit
- Ermittlung der Bemessungsschnittgrößen
- Nachweis der Verformungen im gerissenen Zustand (Zustand II) mit Berücksichtigung der Einflüsse aus Kriechen und Schwinden
- Ermittlung und Nachweis der Rissbreiten
- Dichtheitsnachweis, auch für WU-Beton
- Ermüdungs- und Spannungsnachweis

#### M032 **Lastmodell Flüssigkeit für MicroFe und EuroSta**

#### **System**

- Verwaltung aller signifikanten Lastordinaten, Zuordnung zu Lastfällen, Lastgruppen und Einwirkungen
- Eingabe mehrerer Lastmodelle und Pegelstände möglich
- Lasttyp "Flächenlast Flüssigkeit"
	- Festlegung der benetzten Flächen
	- automatische Lastverteilung sowie manuell steuerbare Verteilung im LastverteilungsEditor möglich

#### **Belastung**

- **Ermittlung des hydrostatischen Drucks** infolge Füllstand und Wichte
- Berücksichtigung von Gasdruck in geschlossenen Behältern Temperaturlasten (Bezugstemperatur des Tragwerks,
- Flüssigkeits- und Gastemperatur)
- Behälterdruck

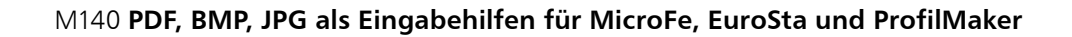

Mit dem Modul M140 können PDF- und Grafikdateien (bmp, jpg, png, gif, emf, tif) als Hinterlegungsgrafik eingefügt werden.

Die Grafiken werden in der 3D-Eingabe in einer beliebigen Ebene im Raum platziert. Es lassen sich Grundrisse, Schnitte oder Ansichten, die als Skizzen oder Pläne vorliegen, in das Modell integrieren. Die Grafiken dienen während der Eingabe zur Orientierung, auch wenn nicht direkt darauf gefangen werden kann, und liefern wichtige Anhaltspunkte zur Konstruktion, indem z.B. vermaßte Längen direkt abgelesen und eingetragen werden können.

Die Darstellung wird über Einfügepunkt, Einfüge winkel, Skalierungsfaktor, Transparenz, Zuschneidemaße und Seitenzahl im PDF-Dokument gesteuert.

**System**

- Grafikdateien der gängigen Formate (bmp, jpg, png, gif, emf, tif)
- Dateien im Austauschformat pdf (mit Auswahl der Seitennummer)
- Randzuschnitt
- **Drehung und Skalierung**
- für 3D-Modelle frei im Raum platzierbar
- Transparenz wählbar

#### **Eingabe**

- **zwei Positionstypen:** 
	- Positionstyp Grafik
	- Positionstyp PDF
- schnelle Aktivierung / Deaktivierung
- Zuordnung zu "Gruppen", "Geschossen" und "Situationen"

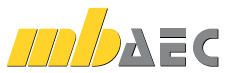

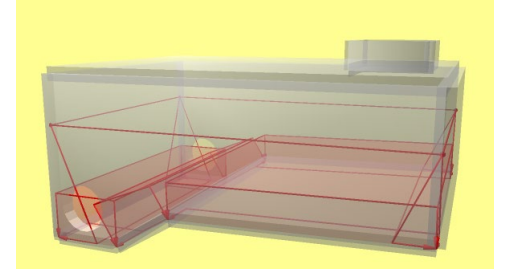

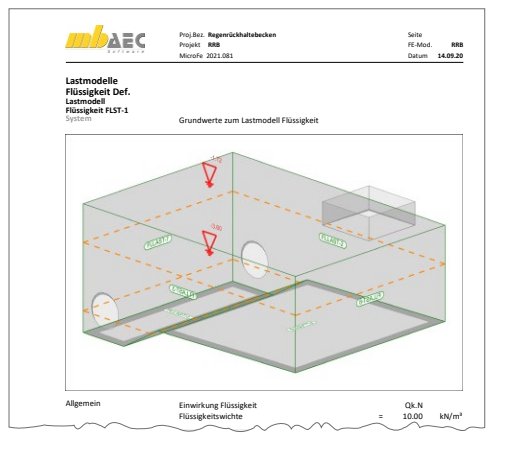

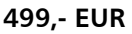

**199,- EUR**

3

#### M161 **Lastübergabe, Lastübernahme**

#### **399,- EUR**

#### **System**

4

- Weiterleitung der vertikalen Auflagerkräfte
- lastfalltreue oder einwirkungstreue Last weiterleitung: Lastfälle bleiben erhalten
- Lastübernahme mit Korrekturverfolgung

#### **Einwirkungs kombinationen**

- autom. Kombinations bildung mit Teilsicherheitsund Kombinationsbeiwerten für lineare Berechnungen nach DIN EN 1990:2010-12
- Grund- und außergewöhnliche Kombinationen für die Nachweise der Tragfähigkeit
- seltene und quasi-ständige Kombinationen für die Nachweise der Gebrauchstauglichkeit

#### **Lastübergabe durchführen**

Dokumentation der Lastübergabe über die Ausgabe

#### **Lastübernahme durchführen**

- Übernahme von Auflagerkräften einer zuvor berechneten Position als Belastung
- nachträgliches Bearbeiten der übernommenen Lasten nach Zerlegen des "Lastfeldes"

#### **Ausgabe**

- Dokumentation der Übernahme in den Ausgaben
- Darstellung der Übernahmen in der Visualisierung

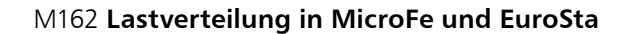

#### **System**

- Verteilung von Lasten auf die Tragstruktur des FE-Modells
- **Erweiterung der Positionen "Aussparung"** und "Flächenlast" um die Lastverteilung
- Positionstyp "Lastverteilung"
- Steuerung der Lastverteilung über Lastverteilungslinien mit dem LastverteilungsEditor innerhalb von MicroFe, EuroSta.stahl und EuroSta.holz

#### **Belastung**

- Verteilung von Flächen-, Linien- und Einzellasten innerhalb der Lastverteilungsposition
- wahlweise über Lasteinflussbreiten, polygonale Einflussflächen oder gewichtet über Faktoren je Lastverteilungslinie

#### **Ausgabe**

umfangreiche detaillierte Dokumentation der Lastverteilung

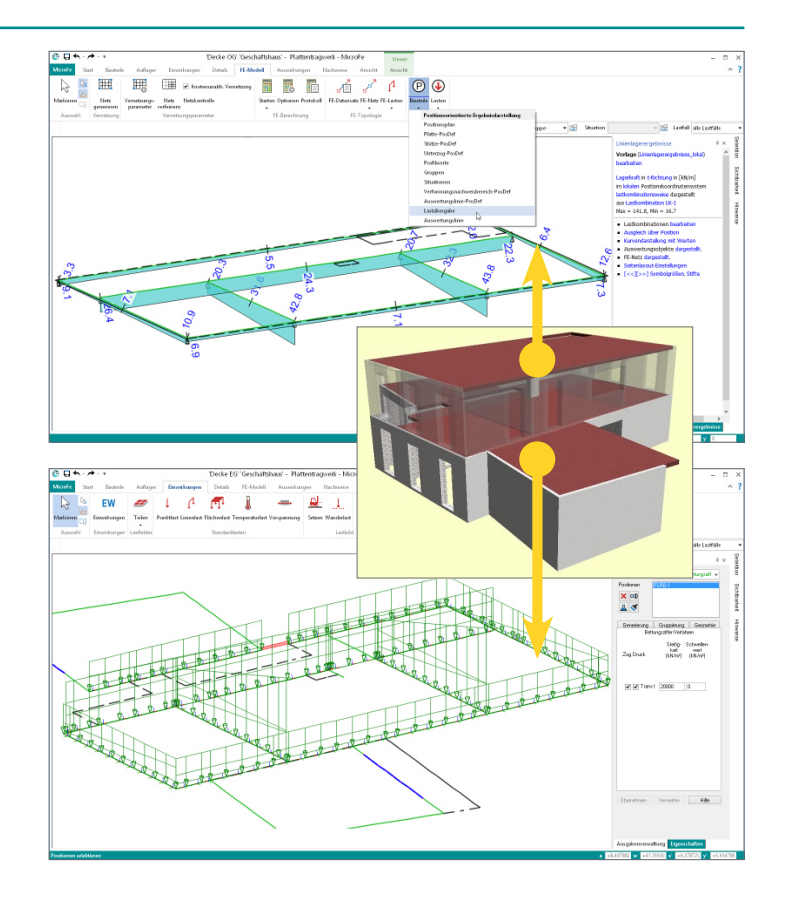

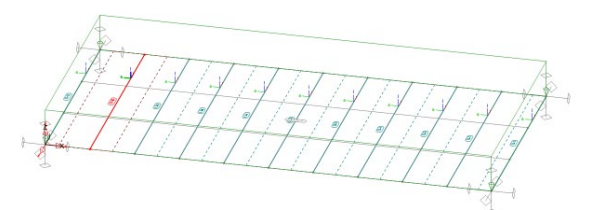

Verteilung mit individuell gewählten Einflussbreiten

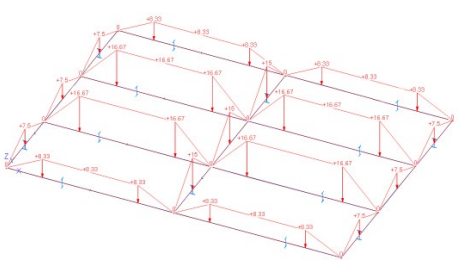

Automatisch verteilte Lasten auf Trägerrost

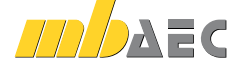

#### **499,- EUR**

#### M431 **Stahl-Profilstäbe in Faltwerke aus Stahl umwandeln** (Zusatzmodul zu M341.de/.at, setzt M120.de voraus)

**599,- EUR**

5

#### **System**

- automatisierte Faltwerksmodellierung für Profilstäbe (Stab-Positionen)
- Erzeugen von Stahl-Flächenpositionen (M341.de) über spezielle Eingabeoption
- Berücksichtigung eines Abstands zum Stabanfang und -ende
- Generierung von "Stirnplatten" als Kompatibilitätsebene zwischen der Modellierung von Stäben und Flächen
- Unterstützte Profile:
	- Normprofile
	- Sonderprofile (Normprofile mit individuellen Abweichungen bestimmter Abmessungen)
	- Komplexprofile (mit dem ProfilMaker erzeugte individuelle dünnwandige Profile – auch C-, ∑-, Hut-Profile)
	- Rahmenstäbe
	- Vouten
	- exzentrisch definierte Stäbe

#### M440 **Geschosstragwerke** (setzt M120.de voraus)

#### Mit dem Modul "M440 Geschosstragwerke" steht für 3D-Modelle eine besonders schnelle und leistungsfähige Eingabe zur Verfügung. Dank der geschossorientierten Eingabe von z.B. Decken, Wänden oder Stützen ist die Modellierung schnell abgeschlossen. Besonders effektiv werden neue folgende Geschosse erzeugt, wenn hierbei die Positionen aus einem bestehenden Geschoss übernommen bzw. kopiert werden.

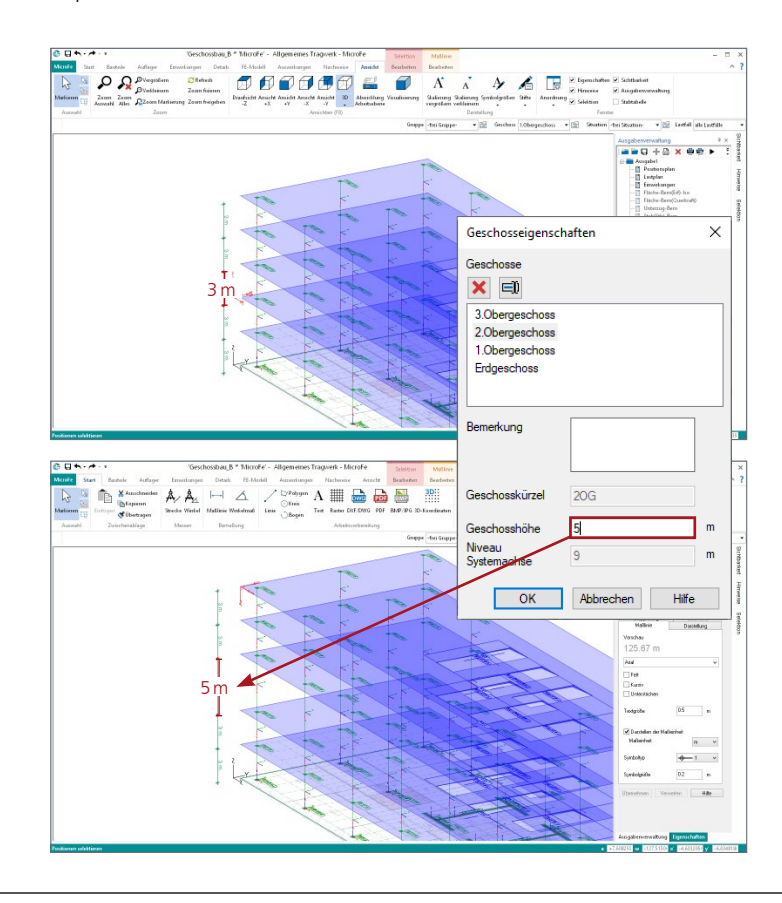

#### **Berechnung**

- schnelle Faltwerksmodellierung für einzelne Stäbe oder Teilstücke eines Stabes innerhalb des kompletten Tragwerks
- detaillierte Spannungsanalyse
- Schnittgrößen, Spannungen
- **Berechnungen am Gesamtsystem,** unter Berücksichtigung aller Steifigkeiten
- statische und dynamische Berechnung
- **Berechnung nach Theorie II. Ordnung**
- **Berechnung nach Theorie III. Ordnung**
- Stabilitätsberechnungen

#### **Norm**

Eurocode  $3 -$  DIN FN 1993-1-1:2010-12

#### **599,- EUR**

#### **Geschosse**

- beliebige Anzahl von Geschossen
- Geschosshöhe und -niveau
- Geschosskürzel und -bezeichnung, z.B. "EG" und "Erdgeschoss"

#### **Geschossorientierte Positionen**

- **Decken als horizontale Flächenposition**
- Wände (Stahlbeton und Mauerwerk) als senkrechte Flächenpositionen mit Anbindung an die Geschosshöhe
- Stützen als senkrechte Stabpositionen mit Anbindung an die Geschosshöhe

#### **Eingabe**

- automatischer Änderungsdienst bei nachträglicher Bearbeitung der Geschosshöhe
- Kopieren von kompletten Geschossen
- gezieltes Kopieren von Positionstypen eines Geschosses
- leichte Eingabe durch Auswahl des zu bearbeitenden Geschosses sehr präzise Eingabe durch Fokussierung auf ein Geschoss
- über die Steuerung der Sichtbarkeit
- Zuordnung von Hinterlegungsobjekten (bmp, jpg, pdf, dxf, dwg,…) zu Geschossen (Zusatzmodul M140)

#### **Mauerwerkswand**

- orthotropes Materialverhalten (vertikaler Lastabtrag ca. 60°)
- Vorschlagswerte zur direkten Auswahl der Steifigkeiten
- linear-elastische Gelenkeigenschaften
- nicht-lineare Gelenkeigenschaften über Zusatzmodul M521
- wahlweise ohne Berücksichtigung der Zugkräfte (abhebende Ecken)

#### **Ausgabe**

- **·** einfache, geschossorientierte Positions auswahl für die Ergebnisdarstellung
- Steuerung über Geschossauswahl

© mb AEC Software GmbH. Es gelten unsere Allgemeinen Geschäftsbedingungen. Änderungen und Irrtümer vorbehalten. Alle Preise zzgl. Versand kosten und MwSt. - Hardlock für Einzelplatz lizenz je Arbeitsplatz erforderlich (95,- EUR). - Folge lizenz- und Netzwerkbedingungen auf Anfrage. - 10/2021

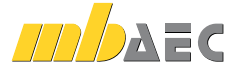

#### M480 **Rotationssymmetrische Schalentragwerke** setzt M120.de voraus

**999,- EUR**

MicroFe bietet mit dem Zusatzmodul M480 eine einfache und schnelle Modellierung von rota tionssymmetrischen Schalentragwerken. Hierzu werden Rotationsachsen in beliebiger Anzahl und Ausrichtung im Modell platziert. Im speziellen Rotationskörper-Editor werden alle Bauteil- und Last-Positionen definiert.

#### **System**

6

- Platzierung von Rotationsachsen im Modell
- beliebige Anzahl von Rotationskörpern
- wählbare Lage und Ausrichtung im Modell je Rotationskörper
- automatische Gruppierung von Bauteilund Last-Positionen je Rotationskörper
- Generierung je Position über Start- und Endwinkel sowie Anzahl steuerbar
- Berücksichtigung eines Höhenverzugs, wahlweise abgestuft

#### **Belastungen**

- Flächen- und Linienlasten
- **Temperatur**
- **·** Vorspannung

#### **Berechnung**

 Ermittlung der Knoten-Exzentrizitäten (Verschiebung der Sekanten-Knoten auf den Kreisboden)

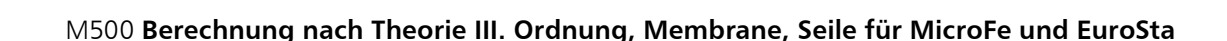

**999,- EUR**

Sind die Verformungen eines Bauteils oder eines Tragwerks im Vergleich zu den Bauteilabmessungen groß, so ist die Berechnung auf der Grundlage der Theorie III. Ordnung durchzuführen. Berechnungen nach Theorie III. Ordnung sind nicht nur auf große oder spektakuläre Tragwerke begrenzt. Häufig begegnen sie dem Ingenieur auch im Alltag, z.B. bei seilverspannten Masten oder abgespannten Bauteilen.

#### **System**

- Berechnung von Bauteilen wie Seile oder Membrane
- Berücksichtigung von Vorspannungen

#### **Berechnung**

- **Exercity** iterative Berechnung nach Theorie III. Ordnung für Bauteile oder Tragwerke mit großen Verformungen
- **schrittweise inkrementelle Steigerung** der eingetragenen Belastung

#### **Anwendungsgebiete**

- Hänge- und Schrägseilbrücken
- **Seilnetze**
- membranverspannte Dachkonstruktionen

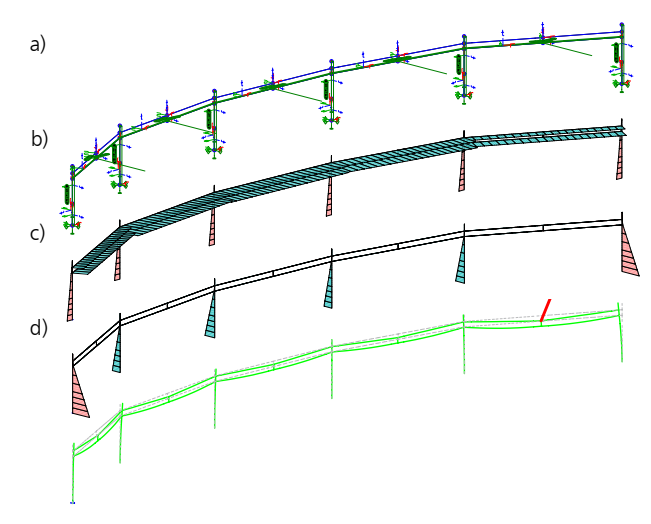

- a) Systembelastung
- b) Normalkraftbeanspruchungen
- c) Biegebeanspruchungen der Masten
- d) Verformte und unverformte Konstruktion

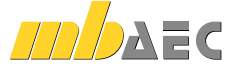

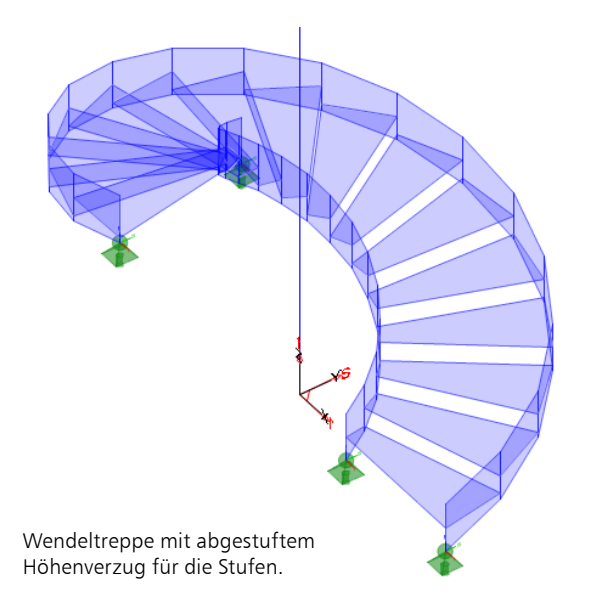

#### M510 **Grundfrequenz, Grundschwingformen**

#### **Belastungen**

- automatische Berücksichtigung des Eigengewichts der Bauteile als Massen
- wahlweise Berücksichtigung von Lastfällen als Massen im Modell

#### **Berechnung**

- **Ermittlung der Eigenfrequenzen**
- **Ermittlung der Eigenschwingformen (= Eigenformen)**
- wählbare Anzahl der ermittelten Eigenformen lastkombinationsweise Berücksichtigung
- konstruktiver Nichtlinearitäten
- Berücksichtigung von konsistenten und nichtkonsistenten Massen
- **Steuerung durch Genauigkeitsschranker** und max. Anzahl der Iterationen
- 
- Überprüfung der Eigenwerte auf Vollständigkeit (Sturmscher Test) • Variation der Zug- und Druckausschaltung während der Iteration

#### **Ausgabe**

- Ausgabe der Eigenfrequenz je Eigenform
- grafische Darstellung der Eigenformen
- tabellarische Ausgabe der Eigenformen
- animiertes Video zu den Eigenformen

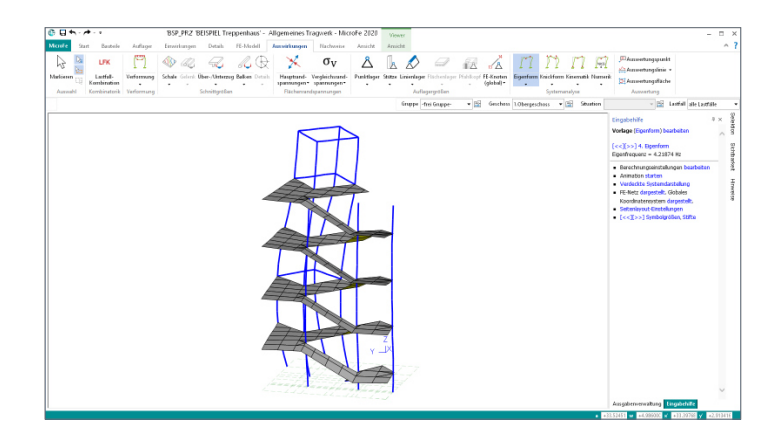

#### M511 **Stabilitätsuntersuchung**

**Belastungen**

- automatische Berücksichtigung des Eigengewichts der Stäbe
- wahlweise Berücksichtigung von Lastfällen bzw. Belastungen im Modell

#### **Berechnung**

- Ermittlung der Knickfiguren
- **Ermittlung der Knicksicherheiten**
- lastkombinationsweise Berücksichtigung konstruktiver Nichtlinearitäten
- **Steuerung durch Genauigkeitsschranke** und max. Anzahl der Iterationen
- Überprüfung der Eigenwerte auf Vollständigkeit (Sturmscher Test)
- Berücksichtigung von konsistenten und nichtkonsistenten Lasten
- Berücksichtigung der stabilisierenden Wirkung von zugbeanspruchten Elementen
- wahlweise auf Grundlage der klassischen oder erweiterten Stabtheorie
- Variation der Zug- und Druckausschaltung während der Iteration

#### **Ausgabe**

- Ausgabe der Knicksicherheit je Knickform
- grafische Darstellung der Knickformen
- animiertes Video zu den Knickformen

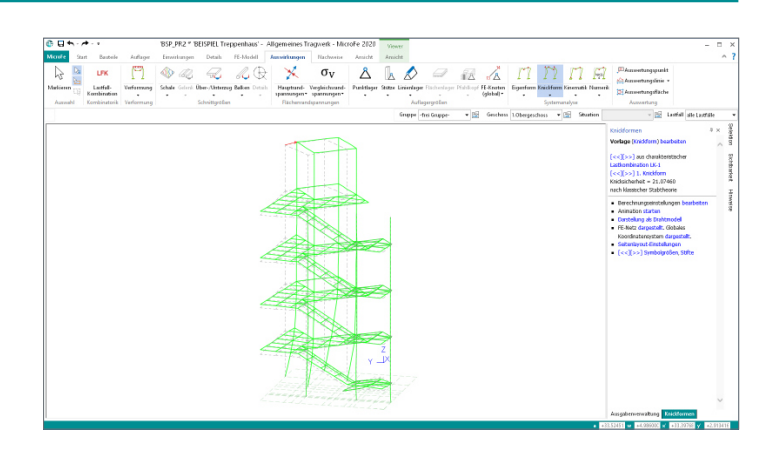

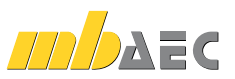

**599,- EUR**

**599,- EUR**

7

#### M513 **Erdbebenuntersuchung für MicroFe und EuroSta** (Zusatzmodul zu M510, M610, M710)

#### **1.299,- EUR**

In MicroFe werden die Schnittgrößen für die Bemessung und der Nachweis der Erdbebensicherheit von Bauwerken mithilfe linear-elastischer Verfahren durchgeführt. Mit dem Modul M513 bietet MicroFe das multimodale Antwortspektrenverfahren als Standard-Rechenverfahren, bei dem alle maßgeblich zur Bauwerksreaktion (Bauwerksantwort) beitragenden Modalanteile bei der Berechnung der Kraftund Verformungsgrößen des Tragwerks berücksichtigt werden.

Grundlage für Bemessung und den Nachweis der Erdbebensicherheit stellen die Eigenfrequenzen und Eigenformen des Systems dar, die mit Hilfe einer dynamischen Berechnung (Zusatzmodul M510) bestimmt werden.

#### **System**

8

- Gliederung des Tragwerks, z.B. geschoss weise durch Positionstyp "Erdbebenlast"
- Definition einer oder mehrerer seismischer Erregungen
- Skalierungsfaktor zur Berücksichtigung der Erdbebenzone, Untergrundklasse, Bedeutungskategorie sowie Duktilitätsklasse
- **EXAGGET 2** Zugriff auf sechs normierte Antwortspektren (A-R, B-R, C-R, B-T, C-T und C-S)
- weitere Antwortspektren manuell definierbar

#### **Belastung**

- Ermittlung der statischen Ersatzlasten je Eigenform und Erregung
- Berücksichtigung der statischen Ersatzlasten wahlweise je
- Knoten im selektierten Aus wertungsraum oder als konzentrierte Lasten im Lastzentrum
- automatische Verwaltung der statischen Ersatzlasten in Lastfälle und Lastgruppe je seismischer Erregung
- Definition von Lastfällen, die nur als Massen berücksichtigt werden
- Berücksichtigung der zufälligen (nicht planmäßigen) Torsionswirkung über spezielle Last-Positionen oder exzentrische Massen

#### **Einwirkungskombinationen**

- automatische Kombinationsbildung
- Zusammenfassung der Ergebnisse der Lastfälle einer Lastgruppe über die SRSS-Regel (Square Root of the Sum of the Squares) oder die CQC-Regel (Compete Quadratic Combination)

#### **Ausgabe**

- Protokoll der Berechnung der seismischen Lasten
- Protokoll der Massen und statischen Ersatzlasten je Auswertungsraum
- geschossbezogene Auswertung der statischen Ersatzlasten
- grafische Ausgabe der statischen Ersatzlasten

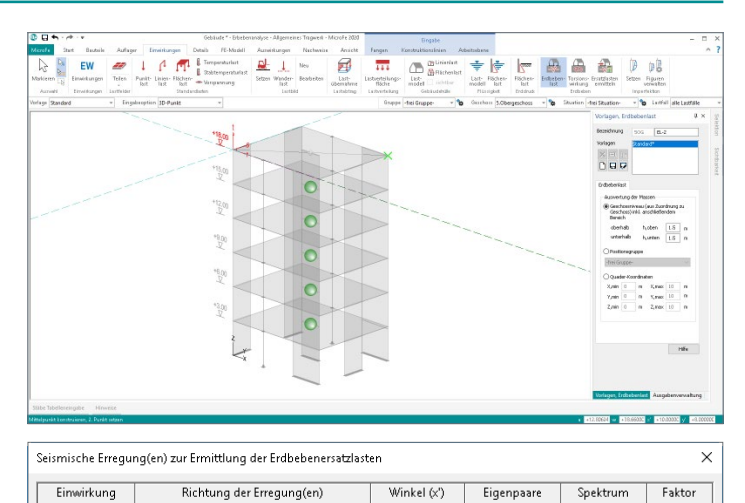

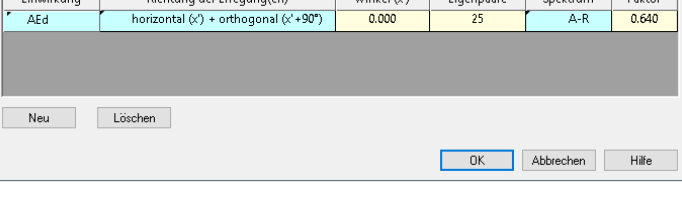

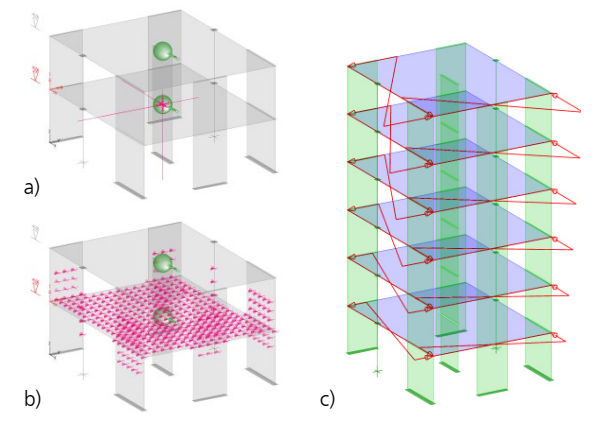

a) Ersatzlasten im selektierten Auswertungsraum

- b) Konzentrierte Lasten im Lastzentrum
- c) Zusätzliche Lasten zur nicht planmäßigen Torsionswirkung

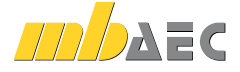

#### M514 **Numerik-Test**

#### **Berechnung**

- **Ermittlung der numerischen Lösungsgenauigkeit** des Gleichungssystems
- Ausgabe der Stellengenauigkeit
- Berücksichtigung von konsistenten und nichtkonsistenten Lasten
- grafische Darstellung der Eigenform in Richtung der geringsten Steifigkeit
- Steuerung durch Genauigkeitsschranke und max. Anzahl der Iterationen
- lastkombinationsweise Berücksichtigung konstruktiver Nichtlinearitäten
- Überprüfung der Eigenwerte auf Vollständigkeit (Sturmscher Test)
- Variation der Zug- und Druckausschaltung während der Iteration

#### M515 **Kinematik-Test**

#### **599,- EUR**

**799,- EUR**

- **Berechnung**
- Darstellung von Starrkörperbeweglichkeiten von Gesamt- oder von Teilsystemen
- Darstellung von fehlenden Randbedingungen bzw. Lagerwertigkeiten
- Darstellung von nicht erkennbaren Beweglichkeiten wie z.B. rotierende FE-Knoten
- Steuerung durch Genauigkeitsschranke und max. Anzahl der Iterationen
- lastkombinationsweise Berücksichtigung konstruktiver Nichtlinearitäten
- Überprüfung der Eigenwerte auf Vollständigkeit (Sturmscher Test)
- Variation der Zug- und Druckausschaltung während der Iteration

#### M521 **Einseitige Gelenke und Definition von Arbeitslinien für MicroFe und EuroSta (Stab- und Flächengelenke)**

MicroFe bietet bereits in der Standardausführung die Möglichkeit, für Stäbe und Balken, Stabendgelenke zu definieren. Diese Gelenke für Normal-, Querkraft- und Momentenbeanspruchung wirken immer beidseitig als vollkommene Gelenke. Mit diesem Zusatzmodul können diese Gelenke auch elastisch definiert werden oder gezielt auf die Übertragung von nur positiven oder nur negativen Schnittgrößen eingeschränkt werden.

#### **System**

- **Executed Enseitige Gelenke**
- Stützen-Positionen (bei Geschosstragwerken, Zusatzmodul M440)
- Stahlbeton-Stab-Positionen
- Faltwerke (3D-Modelle)

#### **Anwendungsbeispiel**

Einseitige oder elastische Stabgelenke sind durch die detaillierte Darstellung der Schnittgrößen ideal geeignet für den Nachweis und die Bemessung von Stahlbeton-Fertigteilen, wie z.B. Träger mit Lagerung auf Elastomerlager.

#### **Ausgabe**

**Ausgabe**

animiertes Video

 Ausgabe der Lösungsgenauigkeit grafische Darstellung der Eigenform in Richtung der geringsten Steifigkeit

- grafisch-interaktive Ausgabe der Starrkörperbeweglichkeit
- animiertes Video zur Starrkörperbeweglichkeit
- grafische Ausgabe von nicht erkennbaren Beweglichkeiten
- Ausgabe des Spektralwertes

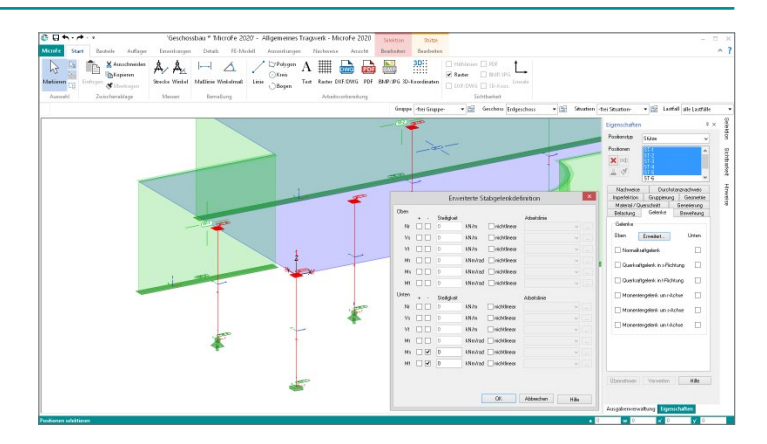

© mb AEC Software GmbH. Es gelten unsere Allgemeinen Geschäftsbedingungen. Anderungen und Irrtümer vorbehalten. Alle Preise zzgl. Versandkosten<br>10/2021 - und MwSt. - Hardlock für Einzelplatzlizenz je Arbeitsplatz erforderl

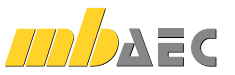

#### **599,- EUR**

9

#### M530 **System- und Lastsituationen für MicroFe und EuroSta**

**1.999,- EUR**

Mit dem Modul M530 können in einem MicroFe-Modell mehrere System- und/oder Last situationen untersucht werden. Über das Kapitel "Situationen" der Positionseigenschaften kann jede Position einer oder mehreren Lastsituationen zugeordnet werden.

Mithilfe der System- und Lastzustände können z.B. Bauzustände, Lagerwechsel, Lagerausfall, Kollaps oder auch Rückbauzustände untersucht werden.

Die beiden Bilder zeigen die Schnittgrößen aus dem Bauzustand "Decke über EG mit Hilfsstützen" und darunter die Schnittgrößen aus der späteren Situation "Endzustand". Die Nachweise des gesamten Systems erfassen die Beanspruchungen aus beiden Situationen.

#### **System**

10

- Berechnung und Bemessung verschiedener Situationen in einem Modell
- Steuerung der Situationszugehörigkeit von Positionen über die Positionseigenschaften
- verschiedene System- und Lastsituationen möglich
- Verwaltung der System- und Lastsituationen

#### **Eingabe**

- **Kapitel in den Positionseigenschaften**
- Steuerung der aktuellen System- oder Lastsituation über die Optionenleiste für grafisch-interaktive Eingabe, Ausgabe sowie Visualisierung

#### **Berechnung**

 unabhängige Berechnung jeder Systemund Lastsituation in einem Modell

#### **Bemessung (je nach Lizenzierung)**

- Bemessung- und Nachweisführung im Grenzzustand der Tragfähigkeit für jede System- und Lastsituation
- Überlagerung der Bemessungs- und Nachweisergebnisse im Grenzzustand der Tragfähigkeit aller System- und Lastsituationen
- Verformungsnachweis im Grenzzustand der Gebrauchstauglichkeit für Stahlbetonplatten (Zustand II, M352.de, M353.de) für die letzte Situation

#### **Ausgabe**

- Dokumentation in der Ausgabe "Situationen"
- Steuerung der Positionssichtbarkeit der Ausgabe, z.B. "Positionsplan(3D)" über Auswahl der Situation
- Steuerung der Sichtbarkeit in der grafischen Ausgabe über "Situationen"

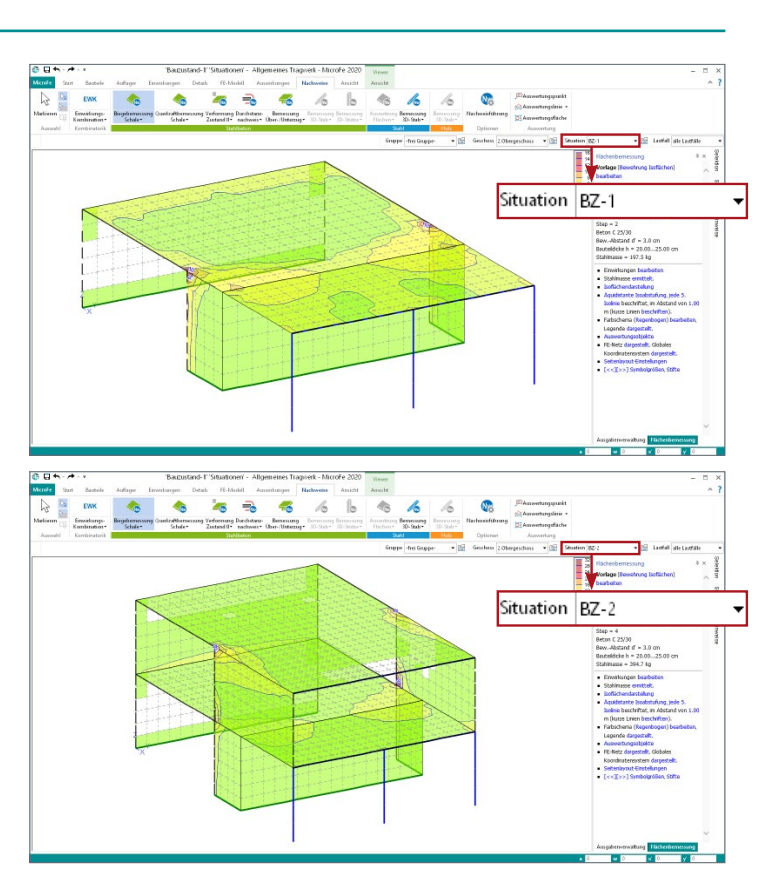

#### Situationen verwalten

#### Alternative Systeme durch unterschiedliche Situationen

 $\label{prop:main:rel} \begin{minipage}[t]{0.9\textwidth} \textbf{Alternative Systemedurch unthresholdliche Sixlationen \\ \textbf{Die Berchrum gr\'engl\'en (F. 9999).} \end{minipage} \begin{minipage}[t]{0.9\textwidth} \begin{minipage}[t]{0.9\textwidth} \begin{minipage}[t]{0.9\textwidth} \begin{minipage}[t]{0.9\textwidth} \begin{minipage}[t]{0.9\textwidth} \begin{minipage}[t]{0.9\textwidth} \begin{minipage}[t]{0.9\textwidth} \begin{minipage}[t]{0.9\textwidth} \begin{minipage}[t]{0.9\textwidth} \begin{minip$ 

#### Verformungsausgleich im Baufortschritt

Verformungsausgleich im Baufortschritt (M531)

#### Verwaltung der Situationen

DXE

### $BZ BZ-$

**Bemerkunn** Bauzustand 3 (2.0G)

#### Automatische Erzeugung

.<br>Für einen klassischen geschossorientierten Baufortschritt können die Situationen und die Zuordnung der<br>Positionen und Lasten zu den Situationen automatisch erfolgen. Vorhandene Situationen werden zuvor gelöscht.

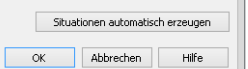

 $\ddot{\textbf{r}}$ 

 $\ddot{\phantom{0}}$ 

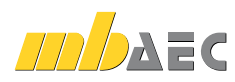

#### M531 **Verformungsausgleich im Baufortschritt für MicroFe und EuroSta** (Zusatzmodul zu M530)

**1.599,- EUR**

11

Das Errichten eines Bauwerks erfolgt über eine so große Zeitspanne, dass bereits während der einzelnen Bauphasen Verformungen auftreten. Die jeweils folgenden Bauabschnitte entstehen auf dem verformten Teilsystem und gleichen die vorhandenen Verformungen im Baufortschritt wieder aus. Gleichzeitig führt jeder neue Bauabschnitt zu einer Verformung im bis dato erstellten Teilsystem.

Sobald ein Tragwerk am Gesamtsystem berechnet wird, ist die Frage, welchen Einfluss dieser Ausgleich auf das statische System hat, relevant. Das Modul M531 bietet eine Hilfestellung bei der Erfassung und Berücksichtigung dieser Einflüsse.

Aufbauend auf das Modul "M530 System- und Lastsituationen" können die Situationen in festgelegter Reihenfolge unter Ausgleich der bereits aus ständiger Last auf tretenden Verformungen berechnet werden.

#### **System**

- Unterteilung des Systems in Bauabschnitte
- jeder Bauzustand wird als eigene "Situation" abgebildet
- von Situation zu Situation können Bauteile oder Randbedingungen hinzukommen oder auch entfallen
- Berücksichtigung der Verformungen und des Verformungsausgleichs für nachfolgende Bauzustände als Modellbestandteil
- eingefügte Spreizungen und Verdrehungen in Höhe der Verformungen aus vorangegangenen Bauzuständen
- keine Verformungen in späteren Bauabschnitten durch Eigengewichts belastungen früherer Bauabschnitte
- Berücksichtigung der Verkehrslasten entsprechend des Zeitpunkts des Auftretens
- automatische Berücksichtigung von Änderungen der Ergebnisse voran gegangener Situa tionen in den nachfolgenden Modellen

#### **Anwendungsbeispiele**

Der Effekt des Verformungsausgleichs im Baufortschritt macht sich besonders im Geschossbau bemerkbar. Im Zusammenhang mit der geschossorientierten Eingabe kann die Einteilung des Gesamttragwerks in einzelne Situationen direkt aus der Geschosszugehörigkeit übernommen werden. Anschließend muss lediglich die Berechnungsoption "Verformungsausgleich im Baufortschritt" aktiviert werden, dann stehen die Ergebnisse pro Bauabschnitt und als Umhüllende zur Verfügung.

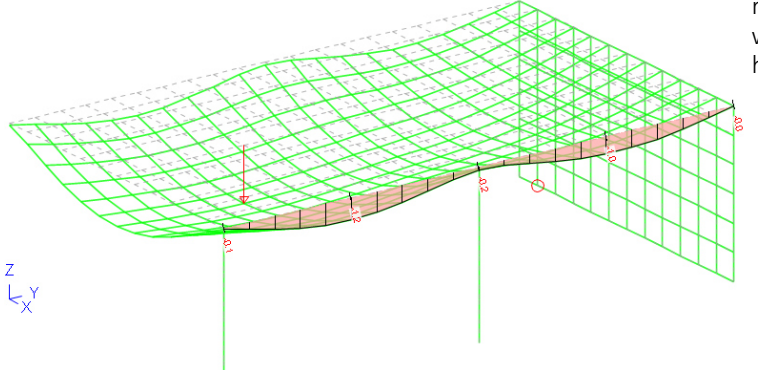

Verformung nach Herstellung des EG [mm]

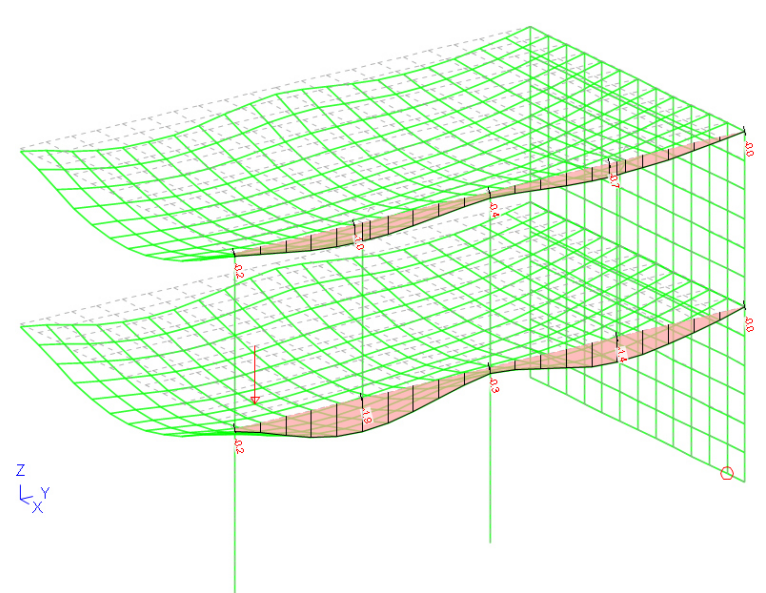

Verformung nach Fertigstellung 1. OG [mm]

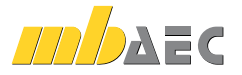